- 1. A figura representa uma versão simplificada do PEPE-8 (processador de 8 bits) ligado às memórias.
	- a) Suponha que a memória de dados tem uma capacidade de 128 bytes. Preencha a tabela.

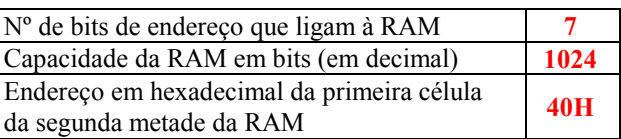

b) Suponha que todas as células de memória de dados contêm o valor 35H e o reg. A tem 7BH. Preencha a tabela com os valores em cada ponto imediatamente antes de o registo A ser escrito.

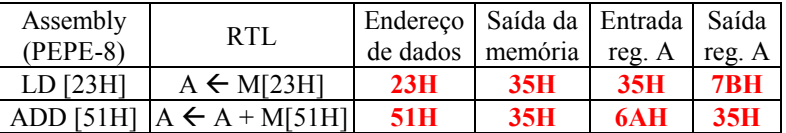

- 2. O circuito ao lado representa de forma simplificada o PEPE (16 bits).
	- a) Indique quantos bits tem o bus de dados: 16 bits
	- b) Supondo que o PEPE executa as instruções seguintes, em que a primeira está no endereço 0000H da RAM, indique todos os endereços em que a memória é acedida e o tipo de acesso (leitura/escrita). Nos casos em que for escrita, indique o valor escrito.Use apenas as colunas que precisar.

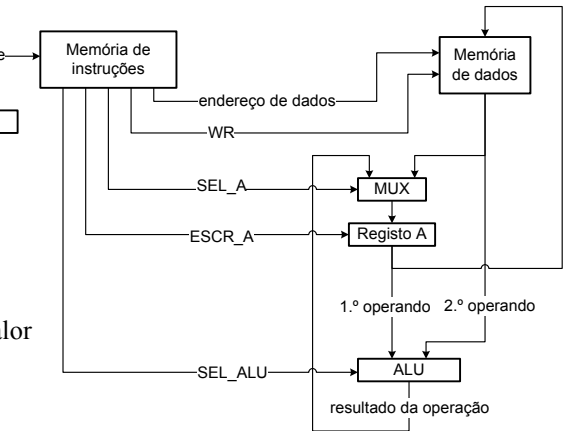

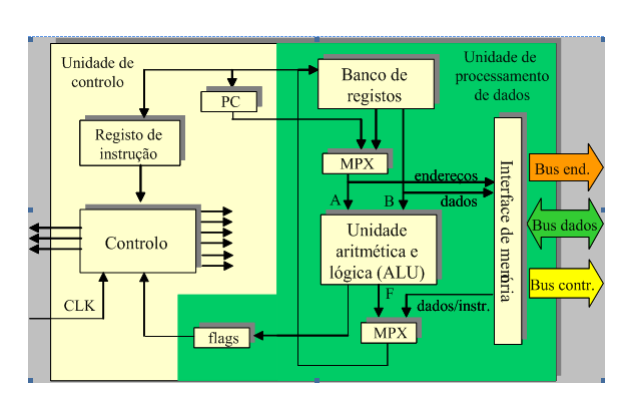

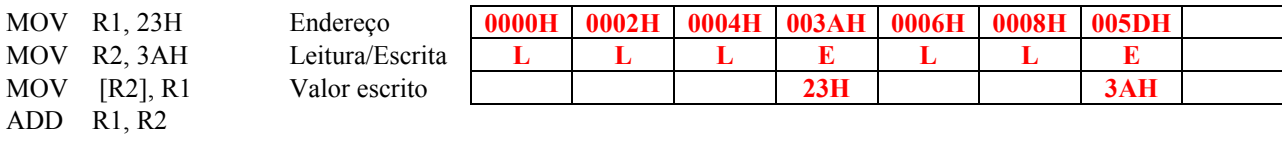

PC

endereço de instruções

- MOV [R1], R2
- 3. Considere o programa no PEPE (16 bits) e as questões seguintes (SHR = desloca n bits à direita).

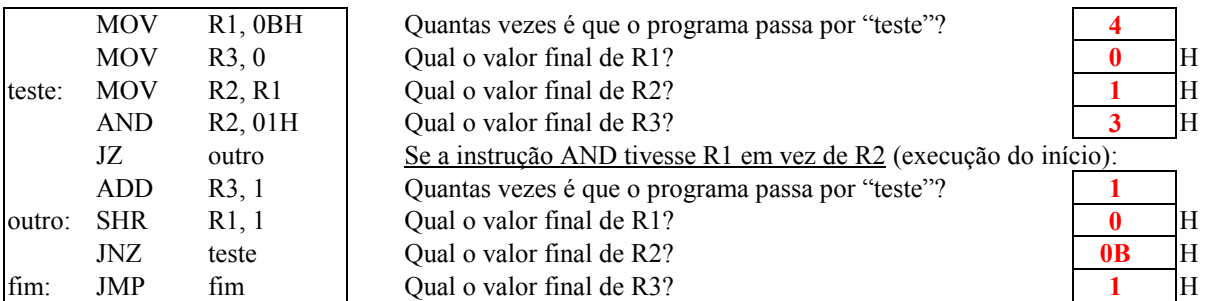

4. Indique os valores (em hexadecimal ) dos registos após a execução de cada instrução (AND executado após a instrução ADD).

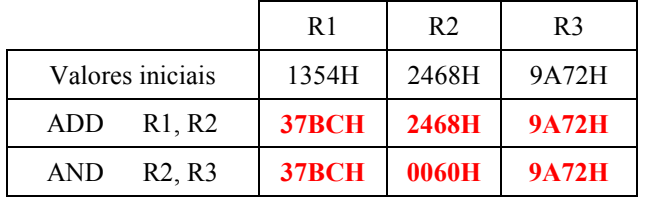